# **pyimagetest**

*Release 0.3.0.dev9+g1943253*

**Philip Meier**

**Aug 13, 2020**

# **CONTENTS**

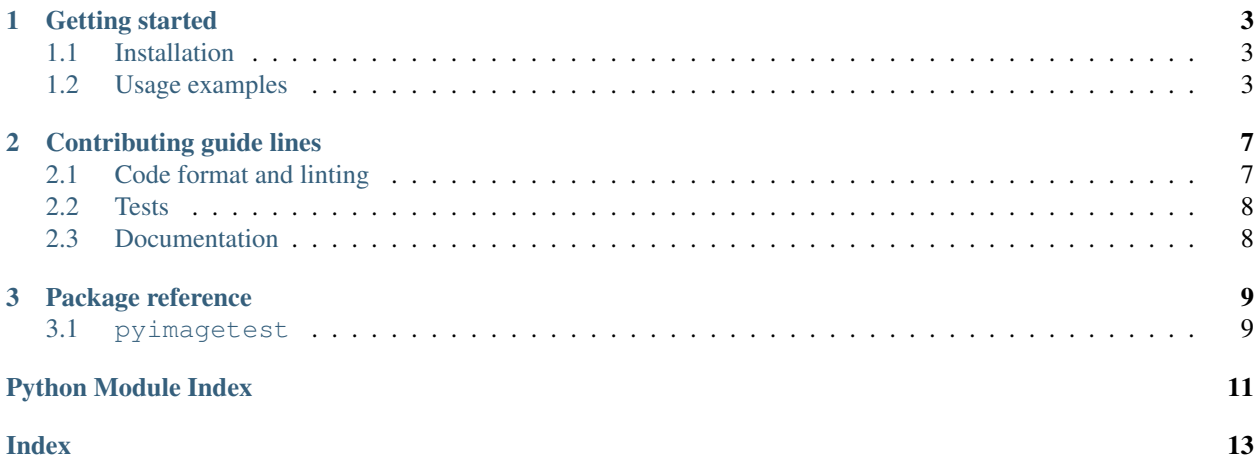

If you have ever worked with multiple image backends at the same time you know that it can cumbersome to check images from different backends for equality. pyimagetest is a Python library that provides utilities for unit testing with images. It provides ImageTestCase that enables convenient image loading and comparison.

<span id="page-4-0"></span>As of now the following image backends are builtin:

- [imageio](https://imageio.github.io/)
- [Pillow](https://python-pillow.org/)
- [torchvision](https://pytorch.org/docs/stable/torchvision/index.html)

pyimagetest requires Python 3.6 or later and is based on [numpy.](https://numpy.org/) The code lives on [GitHub](https://github.com/pmeier/pyimagetest) and is licensed under the [3-Clause BSD License.](https://opensource.org/licenses/BSD-3-Clause)

#### **CHAPTER**

**ONE**

### **GETTING STARTED**

### <span id="page-6-1"></span><span id="page-6-0"></span>**1.1 Installation**

pyimagetest is a proper Python package and listed on [PyPI.](https://pypi.org/project/pyimagetest/) To install the latest stable version run

pip install pyimagetest

To install the latest unreleased version from source run

```
git clone https://github.com/pmeier/pyimagetest
cd pyimagetest
pip install .
```
#### <span id="page-6-3"></span>**1.1.1 Installation with builtin backends**

Although pyimagetest has support for some *[image backends built in](#page-4-0)*, by default none are installed. To install the requirements for all builtin backends, run the pip command with the [builtin\_backends] extra.

pip install pyimagetest[backends]

### <span id="page-6-2"></span>**1.2 Usage examples**

The following examples showcase the functionality of pyimagetest. This requires some backends to be installed. You can either install them for each example individually or simply *[install all builtin backends](#page-6-3)*.

#### **1.2.1 General usage**

• Requirements: pip install imageio Pillow

ImageTestCase provides two convenience methods to ease unit testing with images:

- 1. load\_image() loads and image from a file with a given backend.
- 2. assertImagesAlmostEqual() compares two images of possible different backends on equality.

A simple I/O test that compares imageio and Pillow could look like this:

```
import pyimagetest
from os import path
class ImageTester(pyimagetest.ImageTestCase):
   def test_io(self):
       file = path, join("path", "to", "test", "image")imageio_image = self.load_image(file, backend="imageio")
       pil_image = self.load_image(file, backend="PIL")
        self.assertImagesAlmostEqual(imageio_image, pil_image)
```
#### **1.2.2 Working with a single backend and / or file**

• Requirements: pip install imageio

If you mainly work with a single image backend and / or a file, you can ease up your workflow by overwriting default\_image\_backend() and / or default\_image\_file(). The return values are then used in load\_image() if no backend and / or file is given:

```
import pyimagetest
from os import path
class ImageTester(pyimagetest.ImageTestCase):
    def default_image_backend(self):
        return "imageio"
    def default_image_file(self):
        return path.join("path", "to", "test", "image")
    def test_io(self):
        file = path.join("path", "to", "test", "image")
        background = "imageio"specific_image = self.load_image(file, backend)
        default_image = self.load_image()
        self.assertImagesAlmostEqual(specific_image, default_image)
```
### **1.2.3 Creating a custom backend**

• Requirements: pip install imageio

If you want to work with an backend not included in pyimagetest you can create your own by subclassing ImageBackend:

```
from pyimagetest.backends import ImageBackend
import imageio
class MyImage:
   @staticmethod
    def from_numpy(data):
        ...
```
(continues on next page)

(continued from previous page)

```
def to_numpy(self):
        ...
class MyBackend(ImageBackend):
   def native_image_type(self):
        return MyImage
   def import_image(self, file):
        return MyImage.from_numpy(imageio.imread(file))
    def export_image(self, image):
        return image.to_numpy()
```
To able to access MyBackend at runtime you can add it within the constructor of the test case:

```
import pyimagetest
from os import path
class ImageTester(pyimagetest.ImageTestCase):
   def __init__(self, *args, **kwargs):
       super(). __init__(*args, **kwargs)
       self.add_image_backend("MyBackend", MyBackend())
   def test_my_backend(self):
       file = path.join("path", "to", "test", "image")
       my_image = self.load_image(file, backend="MyBackend")
```
Note: If you add a custom backend with the same native\_image\_type() as a builtin backend, you can remove the builtin one with remove\_image\_backend(). Otherwise the automatic backend inference of assertImagesAlmostEqual() might not work as intended.

Note: If you create a custom backend based on an open-source Python package, consider contributing it to pyimagetest.

**CHAPTER**

# **CONTRIBUTING GUIDE LINES**

<span id="page-10-0"></span>We appreciate all contributions. If you are planning to contribute bug-fixes or documentation improvements, please open a [pull request \(PR\)](https://github.com/pmeier/pyimagetest-new/pulls) without further discussion. If you planning to contribute new features, please open an [issue](https://github.com/pmeier/pyimagetest-new/issues) and discuss the feature with us first.

To start working on pyimagetest-new clone from the latest version and install the development requirements:

```
PYIMAGETEST-NEW_ROOT = pyimagetest-new
git clone https://github.com/pmeier/pyimagetest-new $PYIMAGETEST-NEW_ROOT
cd $PYIMAGETEST-NEW_ROOT
pip install -r requirements-dev.txt
pre-commit install
```
Every PR is subjected to multiple checks that it has to pass before it can be merged. The checks are performed by [tox](https://tox.readthedocs.io/en/latest/) . Below you can find details and instructions how to run the checks locally.

# <span id="page-10-1"></span>**2.1 Code format and linting**

pyimagetest-new uses [isort](https://timothycrosley.github.io/isort/) to sort the imports, [black](https://black.readthedocs.io/en/stable/) to format the code, and [flake8](https://flake8.pycqa.org/en/latest/) to enforce [PEP8](https://www.python.org/dev/peps/pep-0008/) compliance.

Furthermore, pyimagetest-new is [PEP561](https://www.python.org/dev/peps/pep-0561/) compliant and checks the type annotations with [mypy](http://mypy-lang.org/).

To format your code run

```
cd $PYIMAGETEST-NEW_ROOT
tox -e format
```
Note: Amongst others, isort and black are run by [pre-commit](https://pre-commit.com/) before every commit.

To run the full lint check locally run

```
cd $PYIMAGETEST-NEW_ROOT
tox -e lint
```
### <span id="page-11-0"></span>**2.2 Tests**

pyimagetest-new uses [pytest](https://docs.pytest.org/en/stable/) to run the test suite. You can run it locally with

```
cd $PYIMAGETEST-NEW_ROOT
tox
```
Note: pyimagetest-new adds the following custom options with the corresponding @pytest.mark.\* decorators: - --skip-large-download: @pytest.mark.large\_download - --skip-slow: @pytest. mark.slow - --run-flaky: @pytest.mark.flaky

Options prefixed with --skip are run by default and skipped if the option is given. Options prefixed with --run are skipped by default and run if the option is given.

These options are passed through  $\cos i f$  given after a  $-$  flag. For example, the CI invocation command is equivalent to:

```
cd $PYIMAGETEST-NEW_ROOT
tox -- --skip-large-download
```
### <span id="page-11-1"></span>**2.3 Documentation**

To build the html and latex documentation locally, run

```
cd $PYIMAGETEST-NEW_ROOT
tox -e docs
```
#### **CHAPTER**

### **THREE**

### **PACKAGE REFERENCE**

### <span id="page-12-6"></span><span id="page-12-1"></span><span id="page-12-0"></span>**3.1 pyimagetest**

#### <span id="page-12-5"></span>**class** pyimagetest.**ImageBackend**

#### ABC for image backends.

Each subclass has to implement the [native\\_image\\_type](#page-12-2) as well as the basic I/O methods [import\\_image\(\)](#page-12-3) and [export\\_image\(\)](#page-12-4).

#### <span id="page-12-4"></span>**abstract export image**  $\langle image: Any \rangle \rightarrow$  [numpy.ndarray](https://numpy.org/doc/1.18/reference/generated/numpy.ndarray.html#numpy.ndarray) Exports an image to [numpy.ndarray](https://numpy.org/doc/1.18/reference/generated/numpy.ndarray.html#numpy.ndarray).

The output is of shape == (height, width, channels) and of dtype == numpy. float32.

Parameters **image** – Image to be exported.

<span id="page-12-3"></span>**abstract import\_image**(*file: [str](https://docs.python.org/3.6/library/stdtypes.html#str)*) → Any Imports an image from file.

Parameters  $\texttt{file}$  – Path to the file that should be imported.

#### <span id="page-12-2"></span>**abstract property native\_image\_type**

Native image type of the backend.

This is used to infer the ImageBackend from a given image.

pyimagetest.**add\_image\_backend**(*name: [str](https://docs.python.org/3.6/library/stdtypes.html#str)*, *backend: pyimagetest.backends.ImageBackend*, *al-*

*low duplicate type: [bool](https://docs.python.org/3.6/library/functions.html#bool)* = *False*)  $\rightarrow$  [None](https://docs.python.org/3.6/library/constants.html#None)

Adds custom backend to the available backends.

#### **Parameters**

- **name** Name of the backend
- **backend** Backend
- **allow\_duplicate\_type** If True, no check for duplicate [native\\_image\\_type](#page-12-2) s is performed. Defaults to False.

Raises **[RuntimeError](https://docs.python.org/3.6/library/exceptions.html#RuntimeError)** – If another [ImageBackend](#page-12-5) with the same [native\\_image\\_type](#page-12-2) already present and allow\_duplicate\_type is False.

Note: If you add an  $ImageBackground$  with a duplicate  $native\_image\_type$ , the automatic backend inference with [infer\\_image\\_backend\(\)](#page-13-0) might not work correctly.

<span id="page-13-1"></span>pyimagetest.**remove\_image\_backend**(*name: [str](https://docs.python.org/3.6/library/stdtypes.html#str)*) → [None](https://docs.python.org/3.6/library/constants.html#None) Removes a backend from the known backends.

Parameters **name** – Name of the backend to be removed

<span id="page-13-0"></span>pyimagetest.**infer\_image\_backend**(*image: Any*) → pyimagetest.backends.ImageBackend Infers the corresponding backend from the image.

Parameters **image** – Image with type of any known backend

Raises **[RuntimeError](https://docs.python.org/3.6/library/exceptions.html#RuntimeError)** – If type of image does not correspond to any known image backend

pyimagetest.**assert\_images\_almost\_equal**(*image1: Any*, *image2: Any*, *mae: [float](https://docs.python.org/3.6/library/functions.html#float) = 0.01*, *backend1: Optional[Union[pyimagetest.backends.ImageBackend, [str\]](https://docs.python.org/3.6/library/stdtypes.html#str)] = None*, *backend2: Optional[Union[pyimagetest.backends.ImageBackend,*  $str$ <sup>*]*</sup> = *[None](https://docs.python.org/3.6/library/constants.html#None)*  $\rightarrow$  None

Image equality assertion.

#### Parameters

- **image1** Image 1
- **image2** Image 2
- **mae** Maximum acceptable [mean absolute error \(MAE\).](https://en.wikipedia.org/wiki/Mean_absolute_error) Defaults to 1e-2.
- $\bullet$  **backend1** [ImageBackend](#page-12-5) or its name for image1. If omitted, the backend is inferred from image1 with [infer\\_image\\_backend\(\)](#page-13-0).
- **backend2** [ImageBackend](#page-12-5) or its name for image2. If omitted, the backend is inferred from imag2 with [infer\\_image\\_backend\(\)](#page-13-0).

Raises **[AssertionError](https://docs.python.org/3.6/library/exceptions.html#AssertionError)** – If *image1* and *image2* are not equal up to the acceptable MAE.

# **PYTHON MODULE INDEX**

### <span id="page-14-0"></span>p pyimagetest, [9](#page-12-1)

### **INDEX**

# <span id="page-16-0"></span>A

```
add_image_backend() (in module pyimagetest), 9
assert_images_almost_equal() (in module py-
        imagetest), 10
```
# E

export\_image() (*pyimagetest.ImageBackend method*), [9](#page-12-6)

# I

```
ImageBackend (class in pyimagetest), 9
import_image() (pyimagetest.ImageBackend
       method), 9
infer_image_backend() (in module pyimagetest),
        10
```
# M

```
module
   pyimagetest, 9
```
# N

native\_image\_type() (*pyimagetest.ImageBackend property*), [9](#page-12-6)

# P

```
pyimagetest
   module, 9
```
# R

```
remove_image_backend() (in module pyim-
       agetest), 9
```